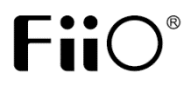

# FiiO D5

#### Многофункциональный USB интерфейс

## **Руководство пользователя**

# **Краткое введение**

D5 представляет собой многофункциональный USB аудио интерфейс. При подключении к компьютеру это устройство выполняет функции внешней звуковой карты, имеющей два микрофонных входа. Таким образом, это устройство является идеальным для проигрывания музыки и записи голоса, а также проведения интернет конференций.

#### **Предупреждения по технике безопасности**

- Перед использованием устройства внимательно прочитайте эту инструкцию.
- Не пытайтесь самостоятельно разбирать или ремонтировать устройство. Внутри нет деталей, обслуживаемых пользователем.
- Не допускайте контакта устройства с водой или другими жидкостями. Не используйте его в ванной, не устанавливайте рядом с окном.
- Используйте только оригинальные кабели или подходящие кабели высокого качества, чтобы обеспечить наилучшее качество звучания

#### **Основные особенности**

- Позволяет производить одновременную запись и воспроизведение звука через USB
- Питание от порта USB, не нужен дополнительный источник питания
- Электронное управление громкостью с возможностью выключения звука
- Высококачественные микрофонные предусилители
- Два микрофонных входа
- Функция выключения микрофона
- Линейный стерео выход для подключения стереосистеме
- Автоматическое отключение линейного выхода при подключении наушников
- Коаксиальный цифровой выход на разъеме RCA для подключения к внешнему ЦАП
- Светодиодные индикаторы работы устройства

# **Спецификации**

- Выходная мощность: 70мВт (32.Ом)
- Формат сигнала: 48/44.1кГц 16бит (запись и воспроизведение)
- Выходной сигнал: PCM стерео
- Частотный диапазон: 20Гц 20кГц
- Отношение сигнал/шум: ≥ 95дБ (MUTE)
- Диапазон импеданса наушников: 16 300.Ом
- Разделение каналов: ≥ 65дБ
- Источник питания: 5В постоянного тока (от USB)
- Размеры: 62мм×49мм×21мм
- Вес: 55г

#### **Установка резиновых ножек**

*Не давайте резиновые ножки детям.* Установка резиновых ножек повысит устойчивость устройства и позволит избежать возникновения царапин на поверхности.

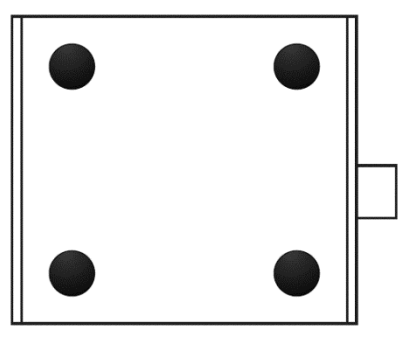

## **Подключение**

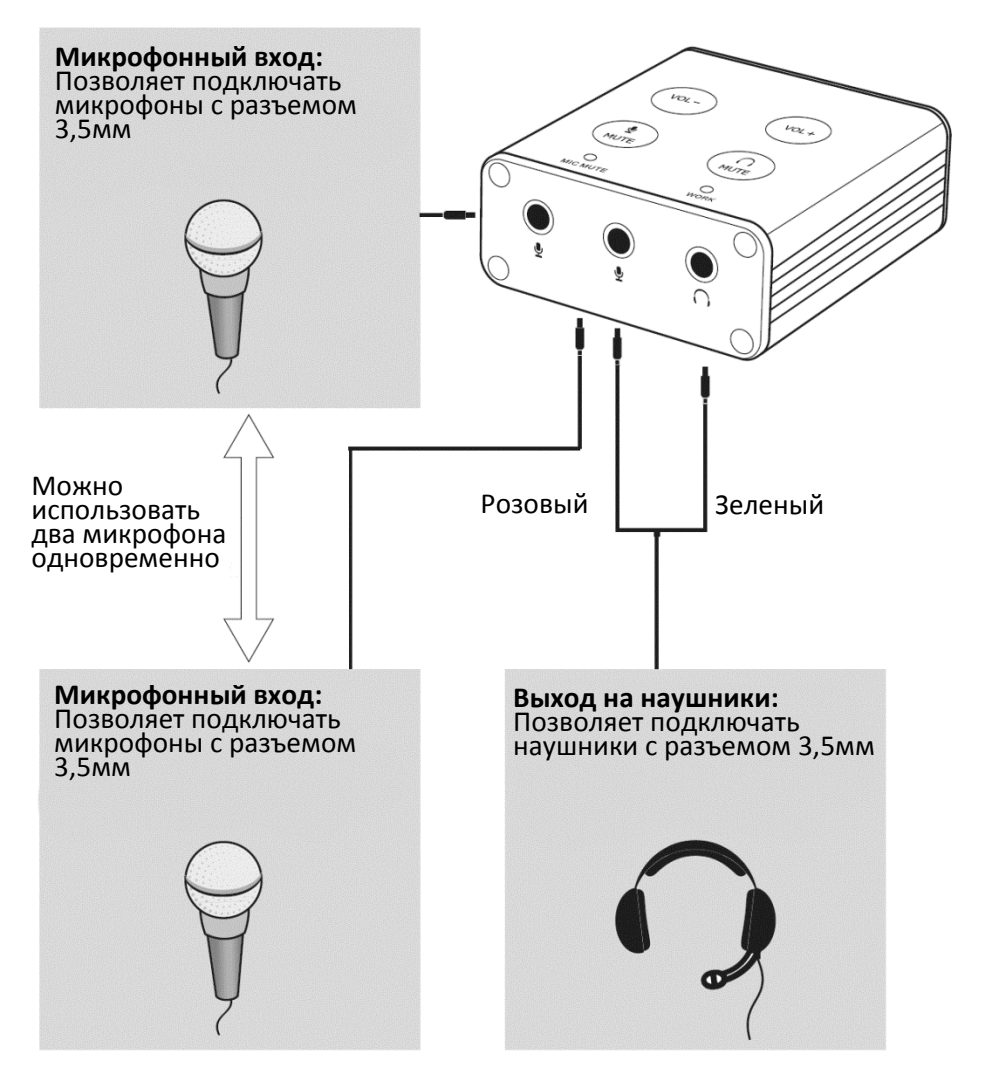

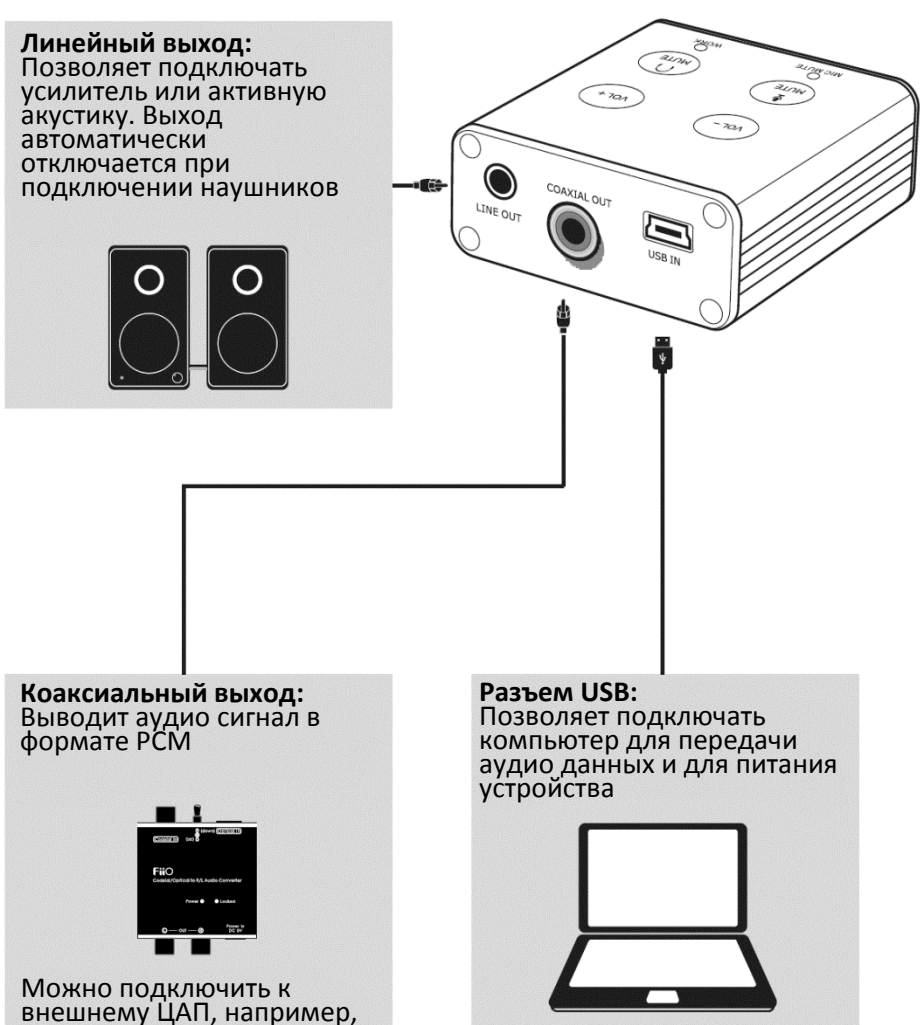

FiiO D03K

# **Функции устройства**

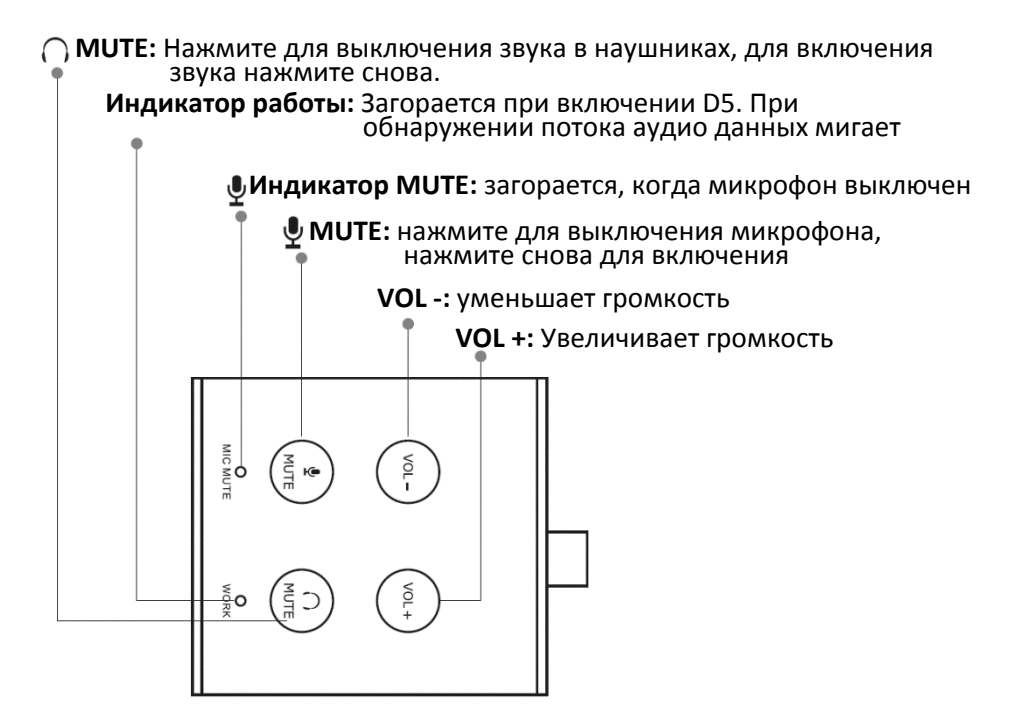

- Перед подключением к устройствам воспроизведения звука, подключите D5 к компьютеру через USB и дождитесь окончания автоматической установки драйверов устройства. При подключении к другому порту USB, нужно подождать, пока система снова установит драйверы.
- После установки драйверов, установите в диспетчере звуковых устройств устройство «C\_Media Headphone set» как основное устройство воспроизведения и записи звука. Для улучшения качества воспроизведения отключите микрофонные входы кнопкой MIC MUTE.
- При возникновении эффекта обратной связи (гудения при включенном микрофоне), уменьшите громкость.

# **Устранение неисправностей**

- При отсутствии звука на выходе или при воспроизведении звука с помехами, проверьте устройство воспроизведения звука (наушники) и выходные разъемы, также убедитесь, что плеер на компьютере включен и аудиозапись хорошего качества.
- Если помехи в звуке возникли из-за плохого контакта в разъеме, полностью отсоедините, а затем заново подключите разъем.
- При отсутствии звука также убедитесь, что не нажата кнопка MUTE и что установлен достаточный уровень громкости.
- При отсутствии звука с микрофона, проверьте, что микрофон включен, не нажата кнопка MIC MUTE, а также что установлен соответствующий уровень громкости в системе.
- Если устройство работает неправильно, отключите его от компьютера и снова подключите через 5-10 секунд

## **Контакты**

FiiO Electronic Technology Ltd.

Адрес: 2/F/ F Building, Hougang Industrial Zone, Shigang Village, Huangshi West Road, Baiyun District, Guangzhou, China. Почтовый индекс: 510430 Сайт: http://www.fiio.com.cn facebook (http://www.facebook.com/fiiochina) twitter http://www.twitter.com/FIIO\_official)

## **Особые замечания**

\*Компания FiiO оставляет за собой право вносить исправления в данную инструкцию по эксплуатации без предварительного уведомления.

\*Изготовитель оставляет за собой право изменять технические характеристики устройства без предварительного уведомления.